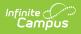

## **PLP Progress Options**

Last Modified on 03/11/2024 8:44 am CDT

**Classic View**: System Administration > PLP > Progress Options

Search Terms: PLP Progress Options

The **Progress Options** allow for custom options on the student's progress report forms, instead of the options that are provided from Infinite Campus. Districts can add as many options as they would like.

| Options Editor<br>Name<br>Goal Met         |       |  | Option Detail *Name: Goal Met | Active |
|--------------------------------------------|-------|--|-------------------------------|--------|
| Insufficient<br>Progress H<br>Sufficient P | alted |  | -                             |        |
|                                            |       |  |                               |        |

## **Add Progress Options**

- 1. Select the **New** button. An **Option Detail** editor displays.
- 2. Enter the **Name** of the Progress Options that should be added.
- 3. Mark the option as **Active** so users have the ability to select it.
- 4. Click the **Save** button when finished. The new Progress Option is listed in the Options Editor.

Progress Options are then selected on the Progress Report document when defining the student's progress toward the annual goal.

|                                    | Documents                      | Contact Log            |                  |                      |
|------------------------------------|--------------------------------|------------------------|------------------|----------------------|
| 🖻 Save 🙁 Delete 🔒                  | Print 🕂 New Goal/              | Objective Assessment   |                  |                      |
| Plan Progress Report<br>Assessment | Plan Progress Rep<br>Goal Name | oort Assessment Editor | Objective        | Decement             |
| Assessment<br>Progress Report      | N/A                            | Goal                   | Objective<br>N/A | Progress<br>Goal Met |
| Goal/Objective Assessment          |                                |                        |                  | oour mot             |
|                                    | -                              |                        |                  |                      |
|                                    |                                |                        |                  |                      |
|                                    | Progress Report                | Editor                 |                  |                      |
|                                    | Goals                          |                        |                  |                      |
|                                    | Objectives                     |                        |                  |                      |
|                                    | Objectives                     |                        |                  |                      |
|                                    | Procedure                      |                        |                  |                      |
|                                    | Teacher-Made Tests             |                        |                  |                      |
|                                    | Progress toward the            |                        |                  |                      |
|                                    | Goal Met                       | ▼                      |                  |                      |
|                                    |                                |                        |                  |                      |
|                                    | Comments                       |                        |                  |                      |
|                                    |                                |                        |                  |                      |
|                                    |                                |                        |                  |                      |
|                                    |                                |                        |                  |                      |